## Enabling Scientific Application I/O on Cloud Filesystems

Milo Polte, Esteban Molina-Estolano, John Bent, Garth Gibson, Carlos Maltzahn, Maya B. Gokhale, Scott Brandt

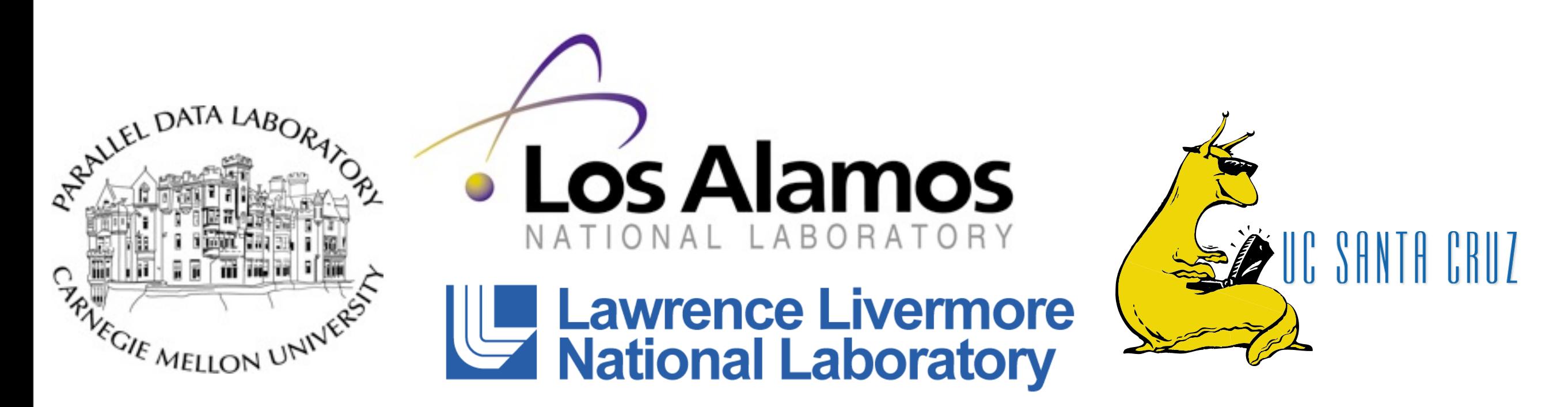

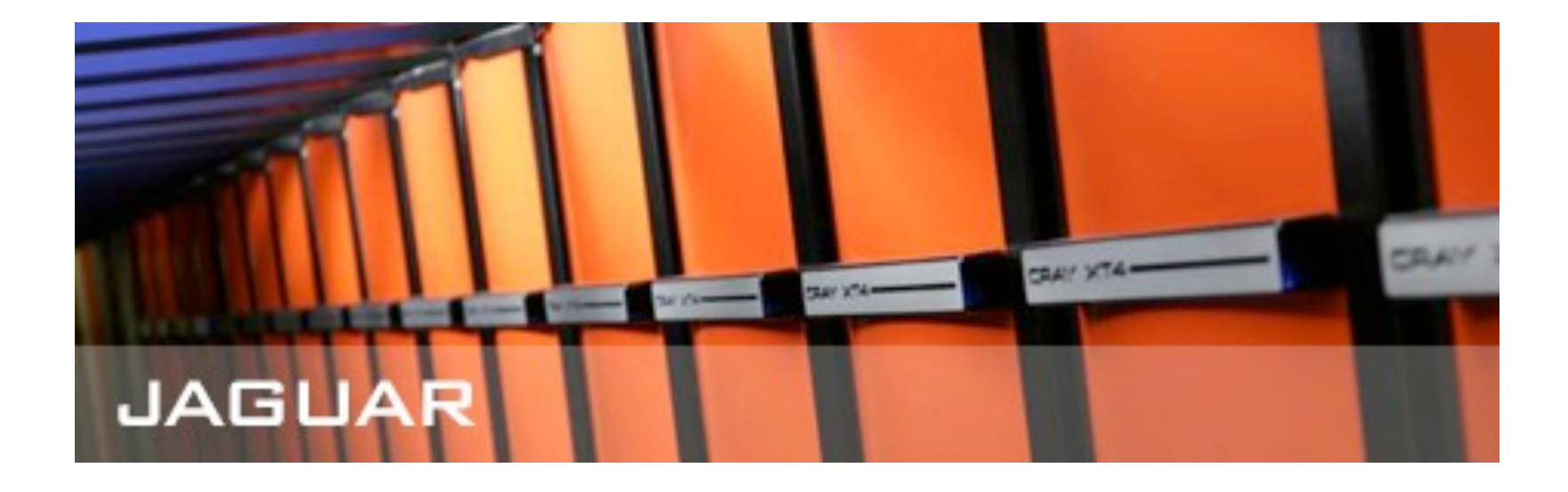

milo polte - [milop@cs.cmu.edu](mailto:milop@cs.cmu.edu)

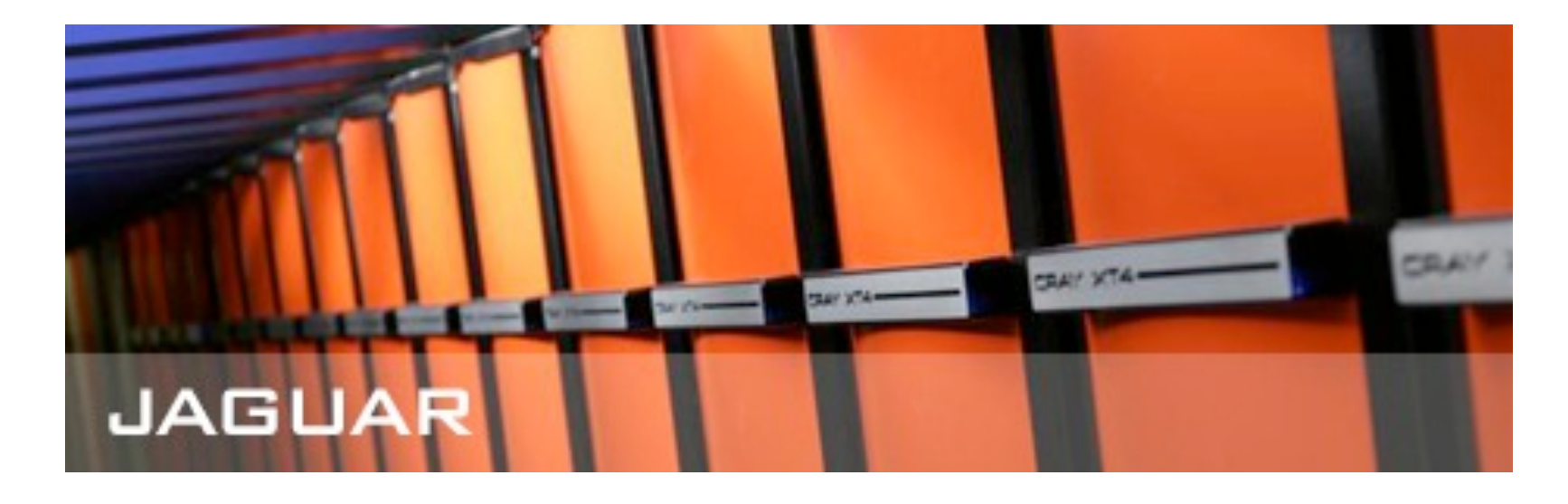

#### ≈1.75 Petaflops (Top500.org)

milo polte - [milop@cs.cmu.edu](mailto:milop@cs.cmu.edu)

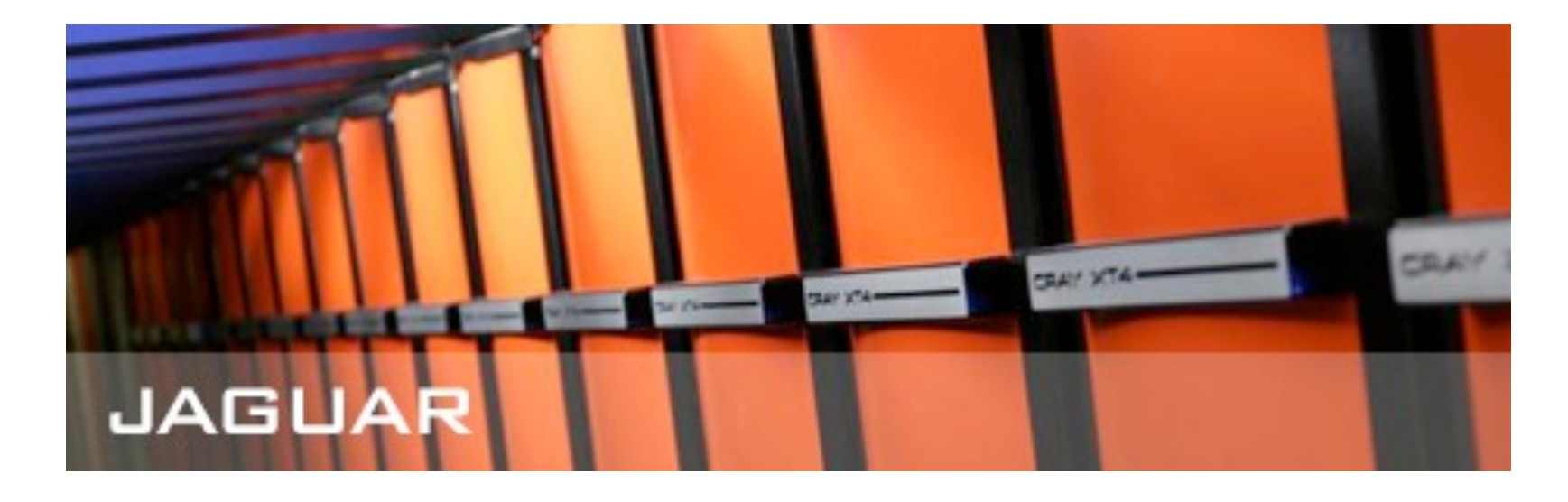

#### ≈1.75 Petaflops (Top500.org)

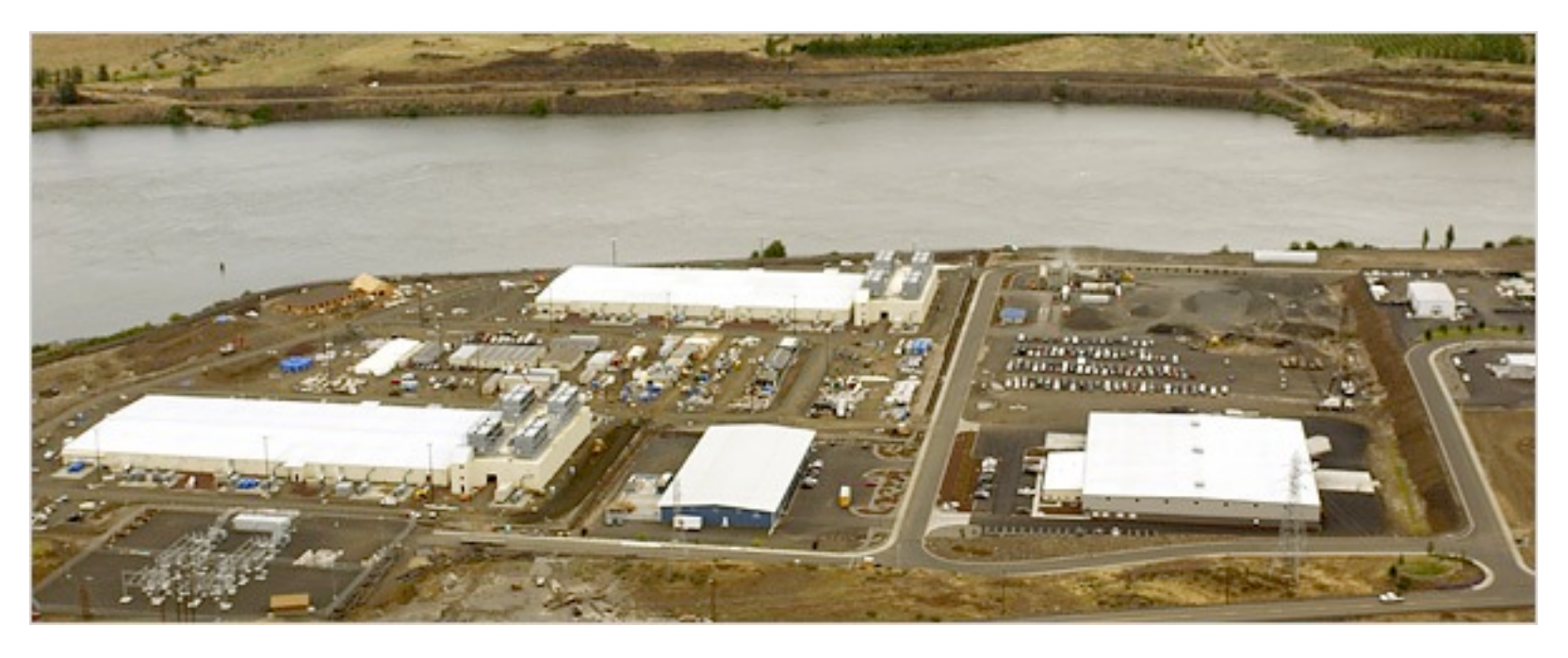

milo polte - [milop@cs.cmu.edu](mailto:milop@cs.cmu.edu)

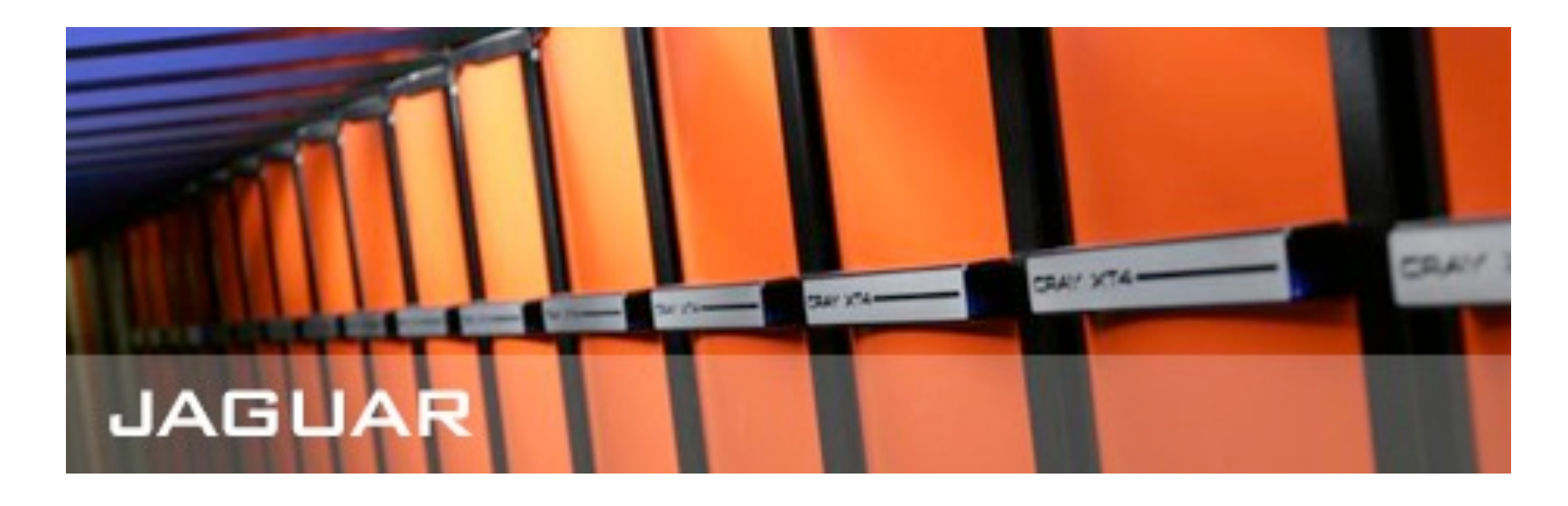

#### ≈1.75 Petaflops (Top500.org)

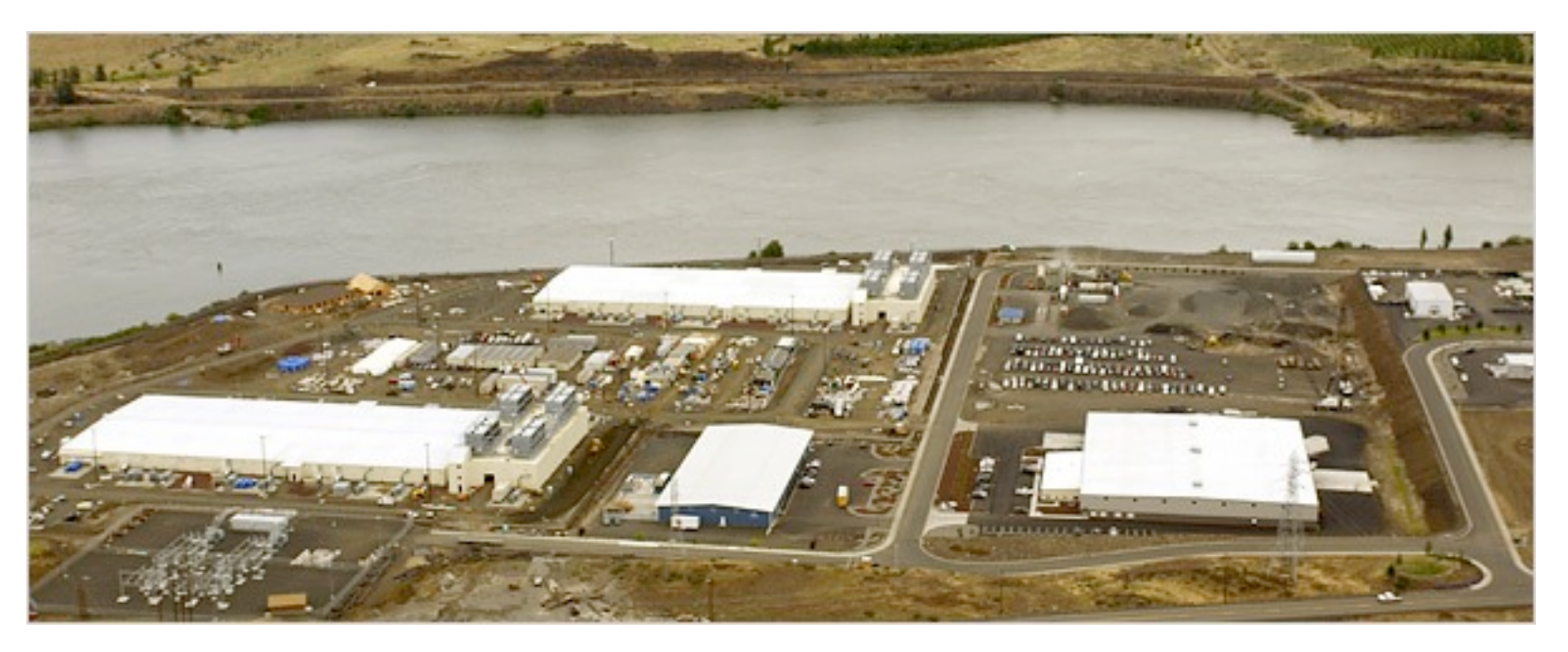

milo polte - [milop@cs.cmu.edu](mailto:milop@cs.cmu.edu)

450,000 servers worldwide (2006, NY Times) ≈20-100 Petaflops

# "Sacred" Scientific Apps

- Climate simulations, comp biology, astro, cyber security, etc.
- "Untouchables"

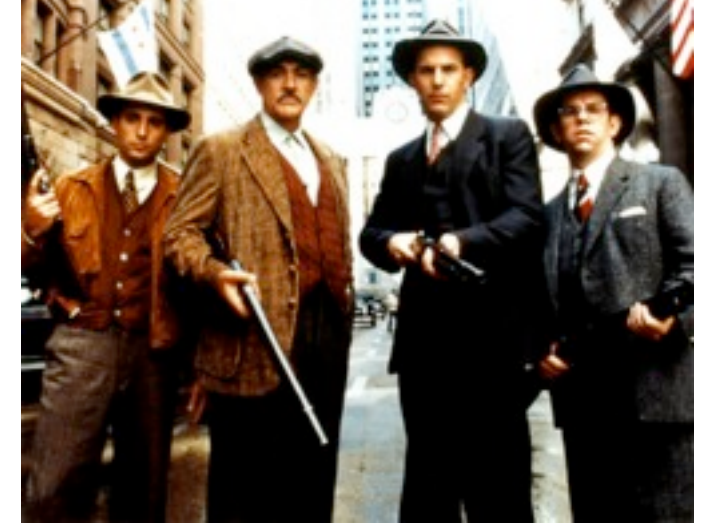

- Often require a POSIX filesystem or MPI-IO interface, many writers concurrently writing a single file
- Mismatch with Cloud Filesystem semantics
	- HDFS as a Cloud Filesystem example: onewriter/file, sequential writes only, no rewrites

milo polte - [milop@cs.cmu.edu](mailto:milop@cs.cmu.edu)

# Goal and Approach

milo polte - [milop@cs.cmu.edu](mailto:milop@cs.cmu.edu)

# Goal and Approach

**• Our goal:** Running unmodified scientific apps on a cloud filesystem

milo polte - [milop@cs.cmu.edu](mailto:milop@cs.cmu.edu)

# Goal and Approach

- **• Our goal:** Running unmodified scientific apps on a cloud filesystem
- **• Our approach:** A FUSE-based interposition layer

milo polte - [milop@cs.cmu.edu](mailto:milop@cs.cmu.edu)

## Decoupling Concurrency

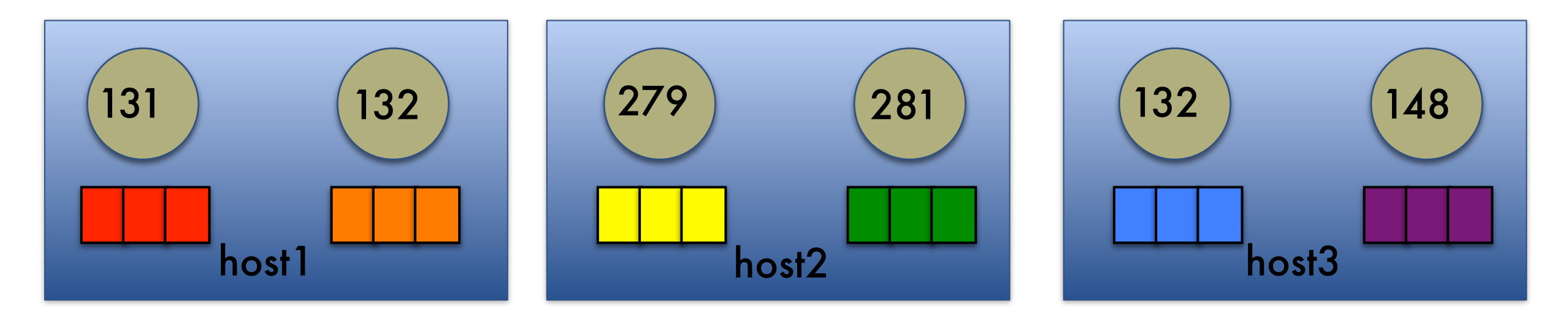

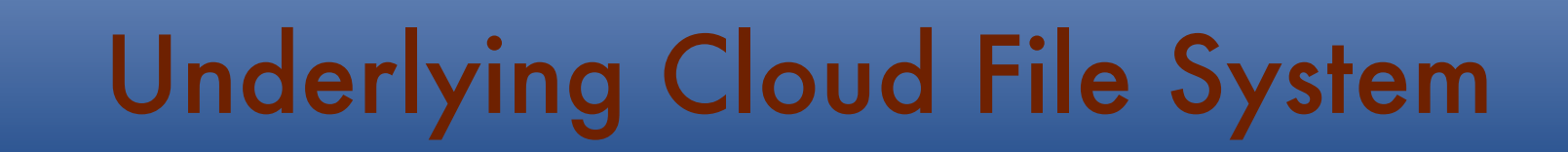

## **Interposition Layer**

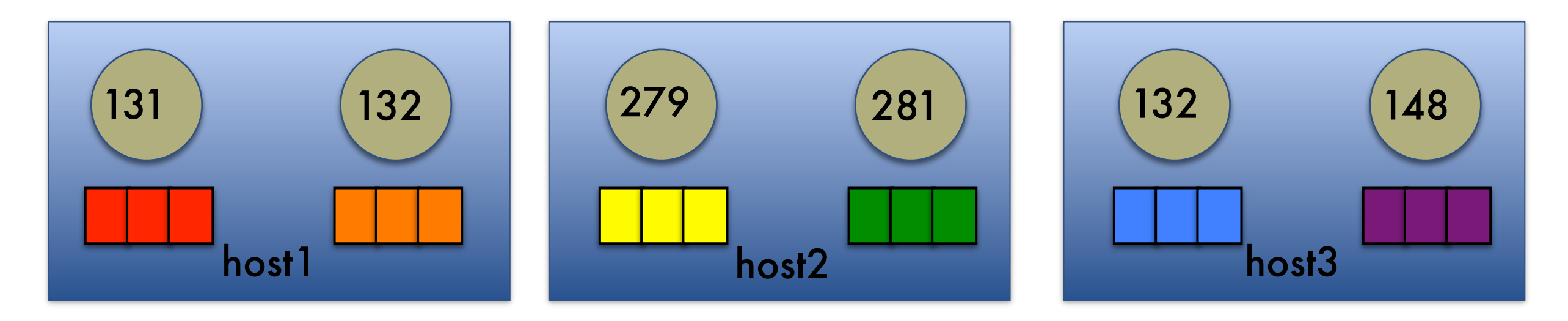

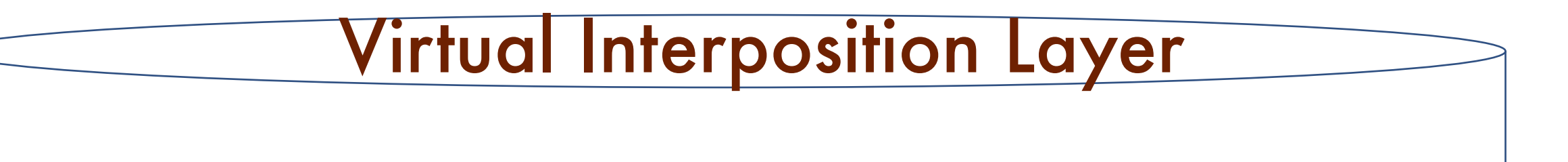

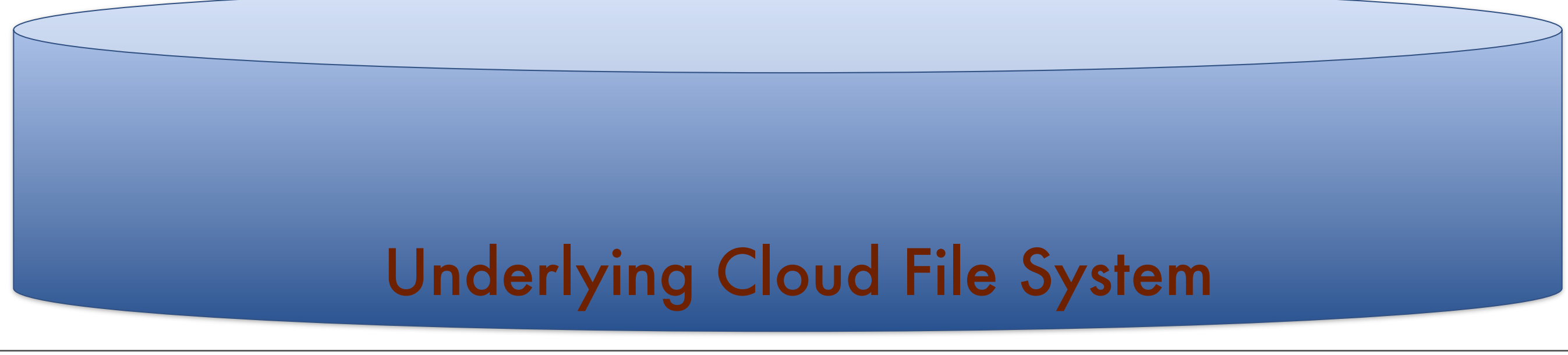

## Apps write normally

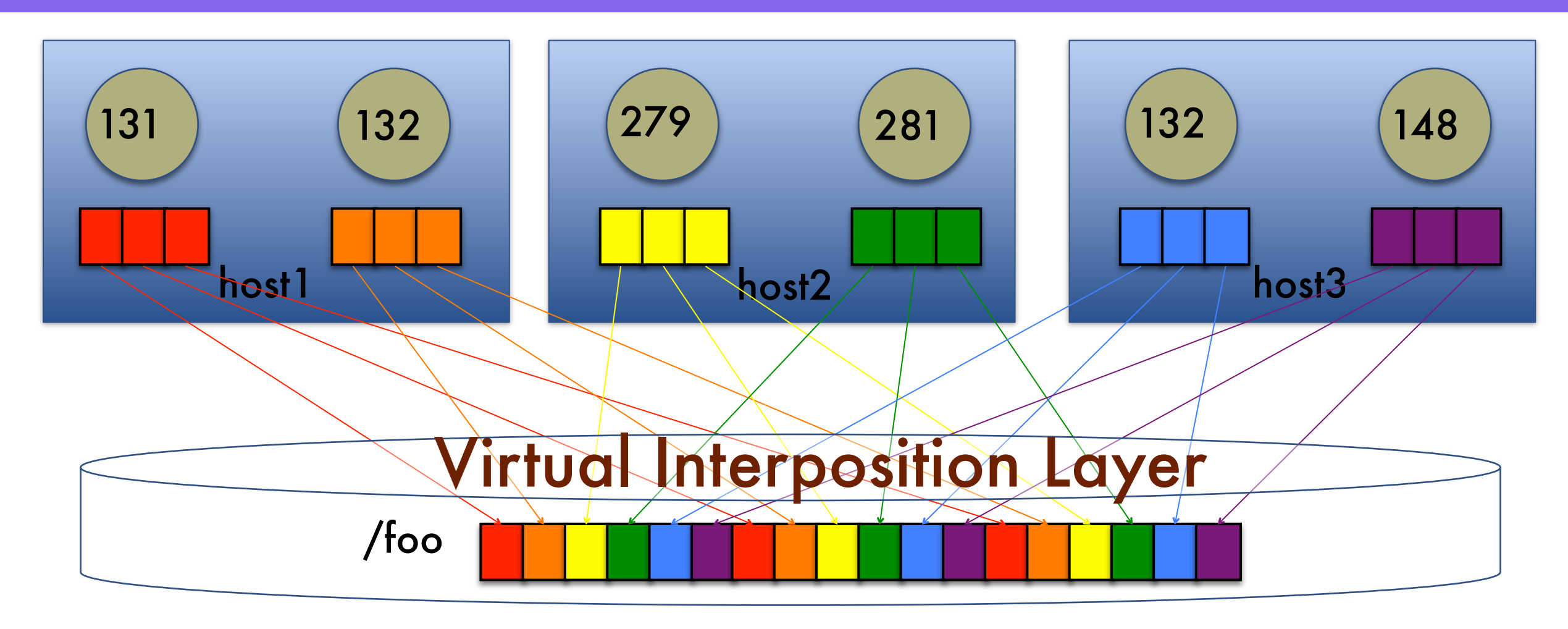

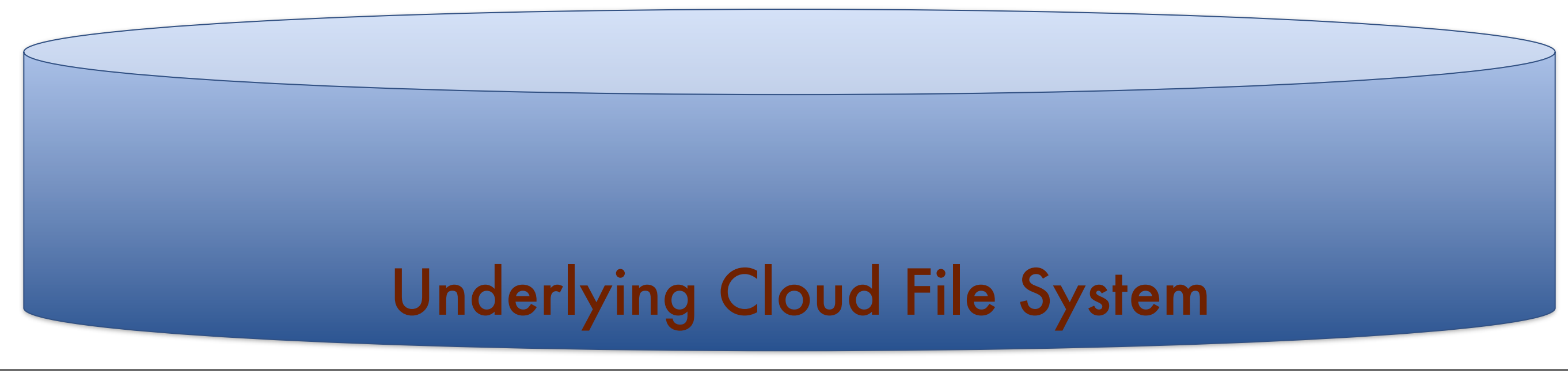

## "Container" in Underlying Cloud Filesystem

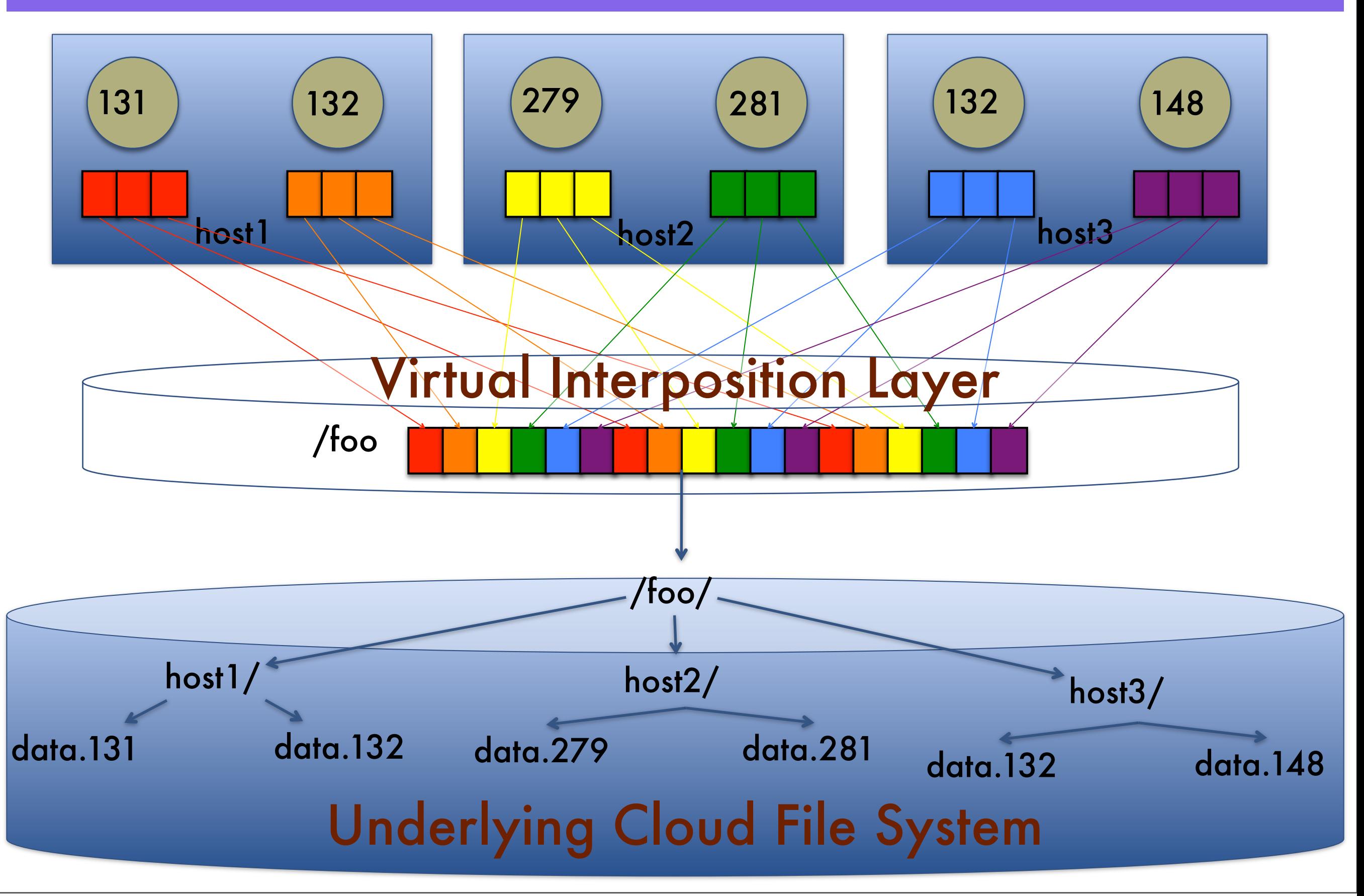

## Writes redirected to log files

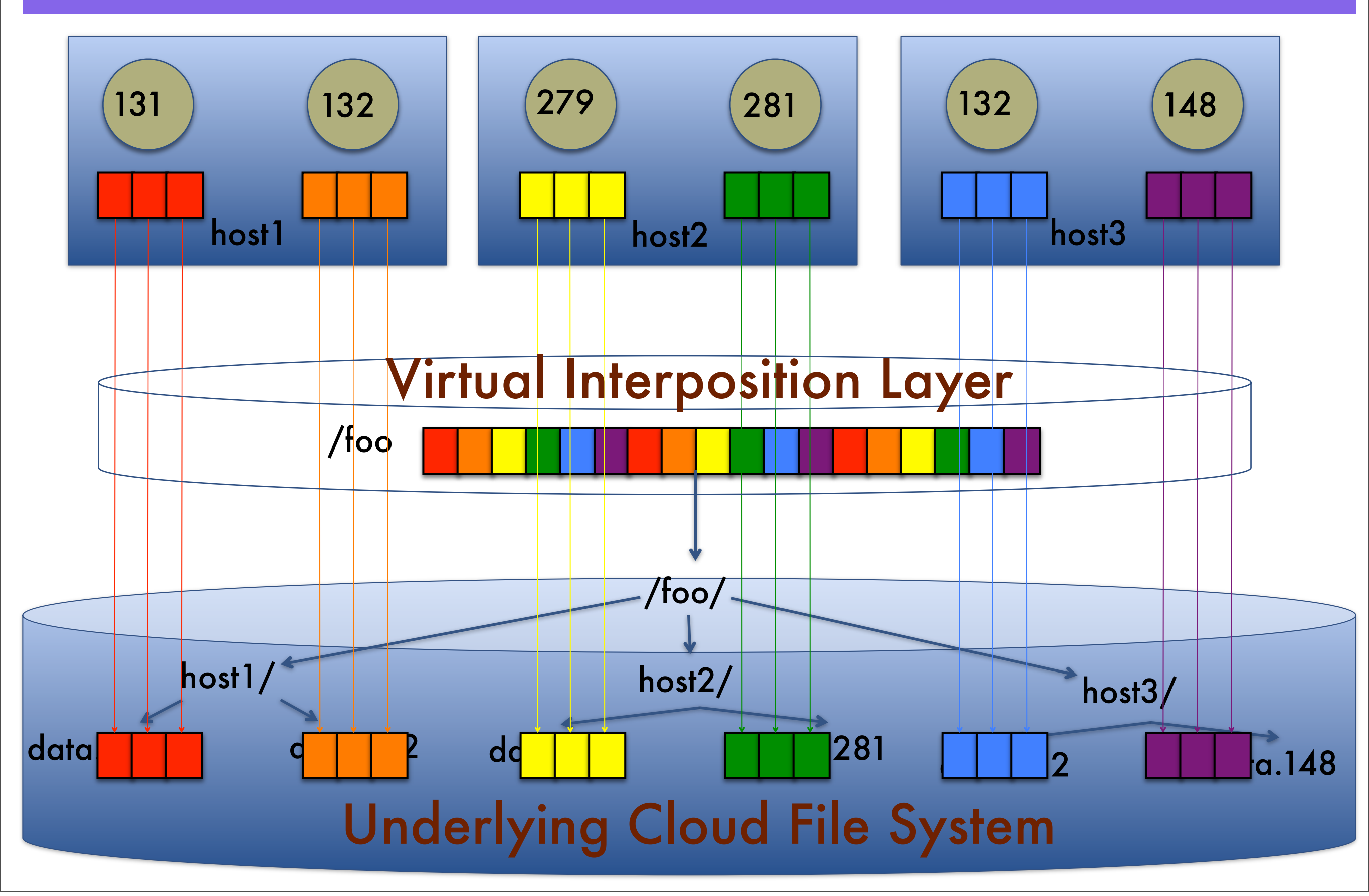

# Summary

- An interposition layer lets us use a cloud filesystem storage for Scientific Apps
- Permits re-open, concurrent writes, etc.
- Writes decoupled, reads aggregated
- No changes to filesystem or apps

milo polte - [milop@cs.cmu.edu](mailto:milop@cs.cmu.edu)

# Current Status

- Preliminary interposition layer written
- Plans to test a variety of scientific apps on HDFS and PVFS
- Question: How to integrate with MapReduce?

• Come talk to us at our poster

milo polte - [milop@cs.cmu.edu](mailto:milop@cs.cmu.edu)